\*Ovde unesite naziv Vase škole , na primer Elektrotehnička škola Nikola Tesla, Zrenjanin

# **DIPLOMSKI RAD**

Predmet:

Multimedija

## Tema: **Izrada video montaže u windows movie maker-u**

Profesor-mentor: Student:

**Oktobar, 2012.**

#### **SADRŽAJ**

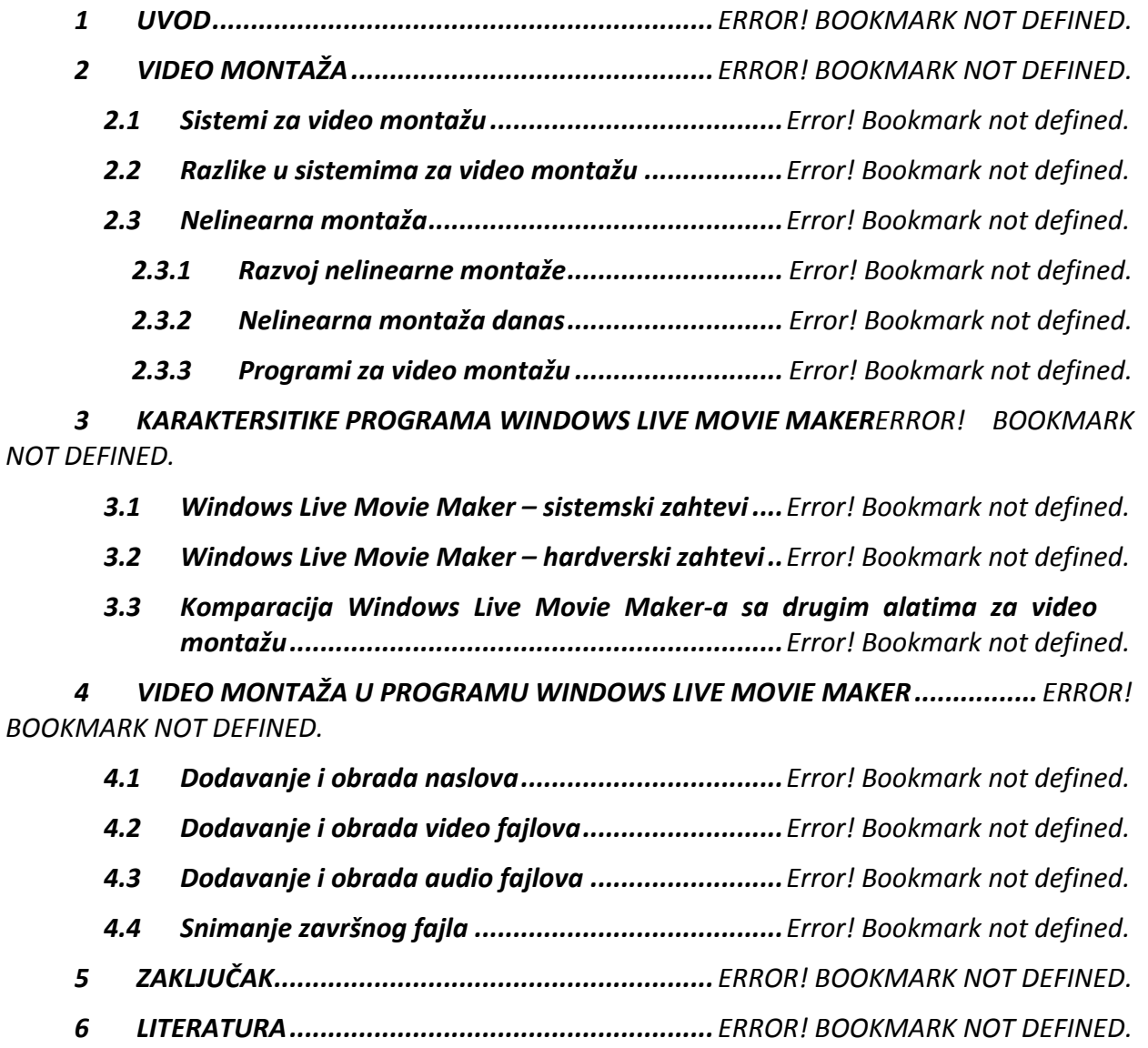

*1*

### **-------- CEO RAD MOŽETE PREUZETI NA SAJTU --------**

### <http://www.maturskiradovi.net/eshop/>

### **POGLEDAJTE VIDEO UPUTSTVO SA TE STRANICE I PORUČITE RAD PUTEM ESHOPA , REGISTRACIJA JE OBAVEZNA.**

**MOŽETE NAS KONTAKTIRATI NA E-MAIL:** [maturskiradovi.net@gmail.com](mailto:maturskiradovi.net@gmail.com)